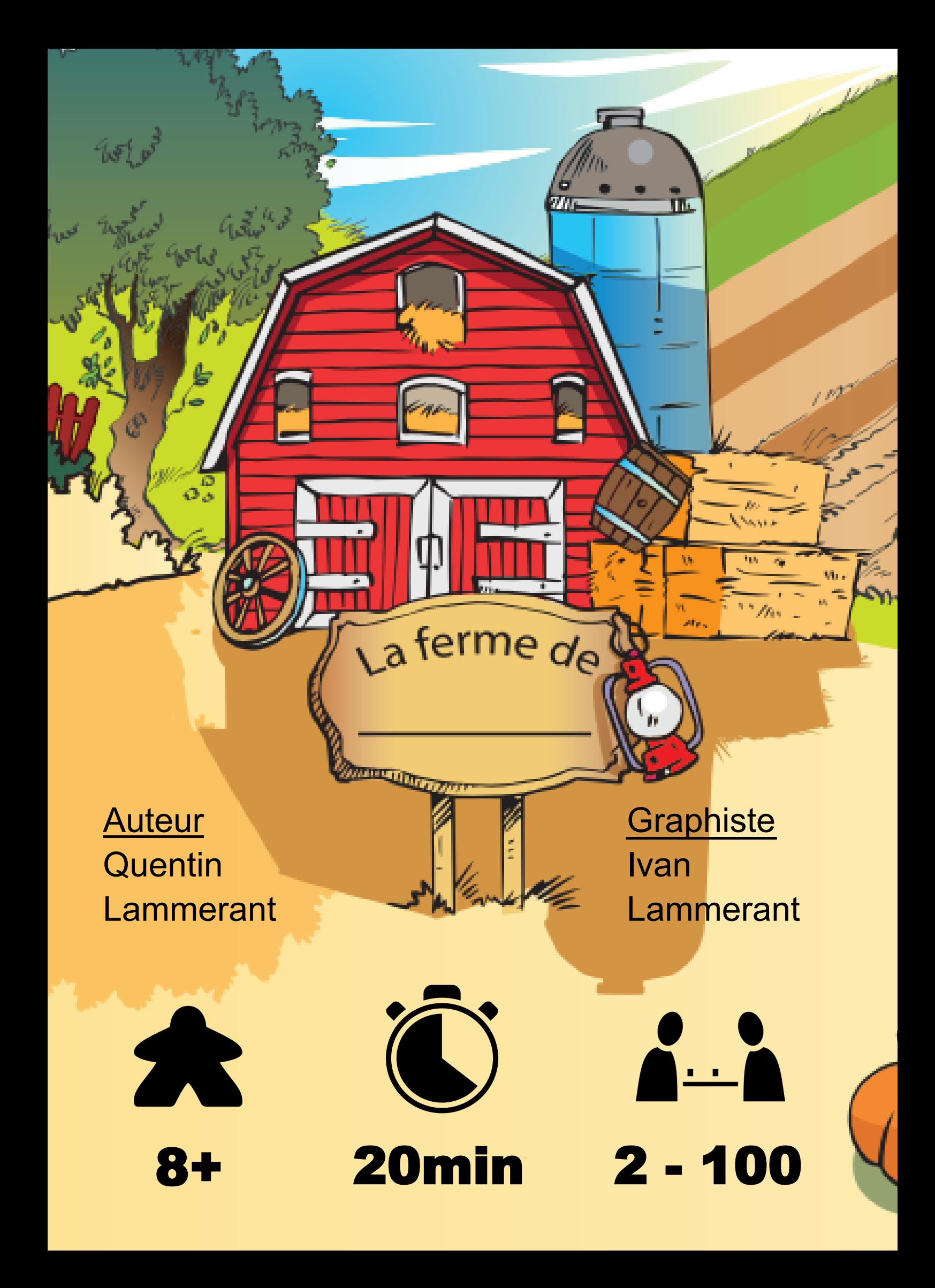

## **L'extension TORNADE**

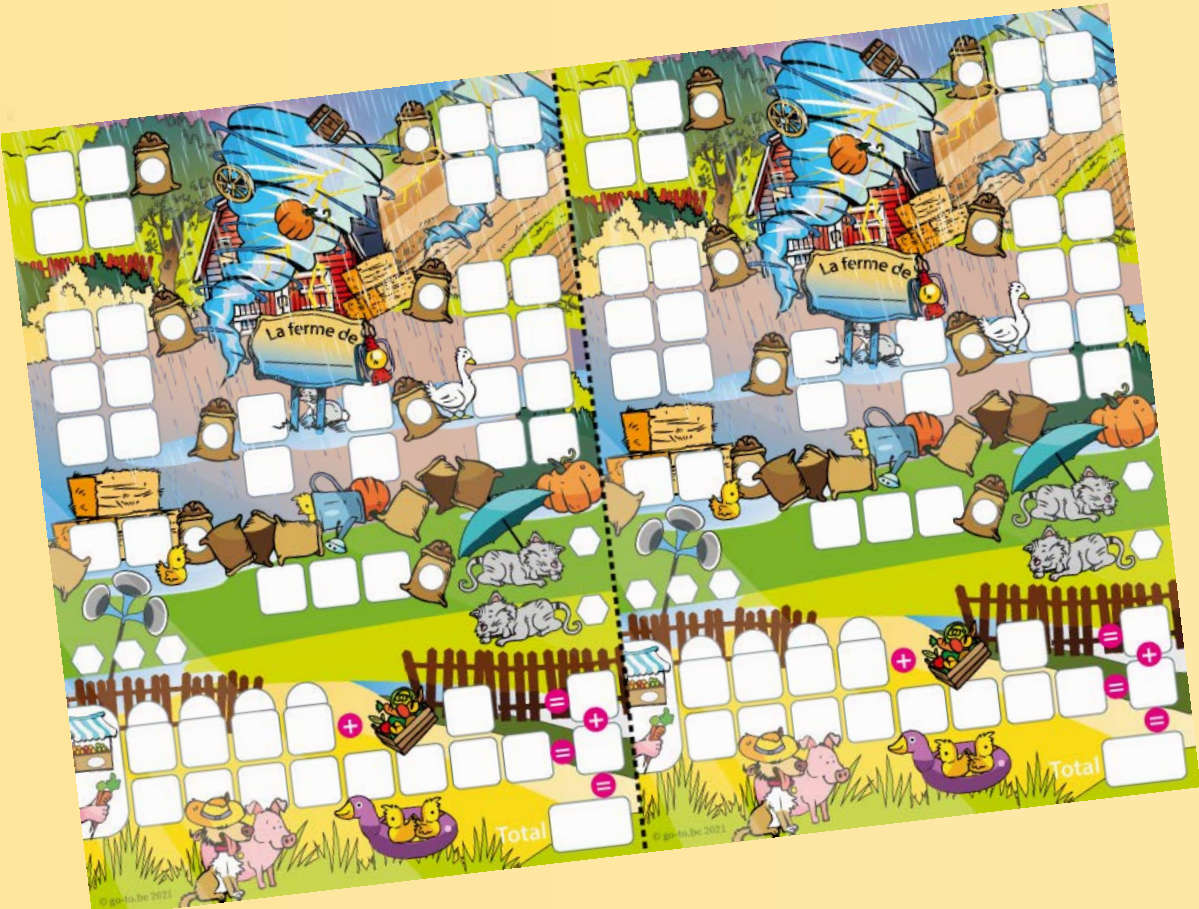

## **Effet de la tornade**

Lorsque vous effectuez un double, la tornade arrive en fin de tour ( étape 4) .

Si il y a au moins un double sur les dés de ce tour-ci, vous **devez** barrer 2 cases adjacentes horizontalement. Les cases barrées peuvent avoir été récoltée, plantée, ou être vide.

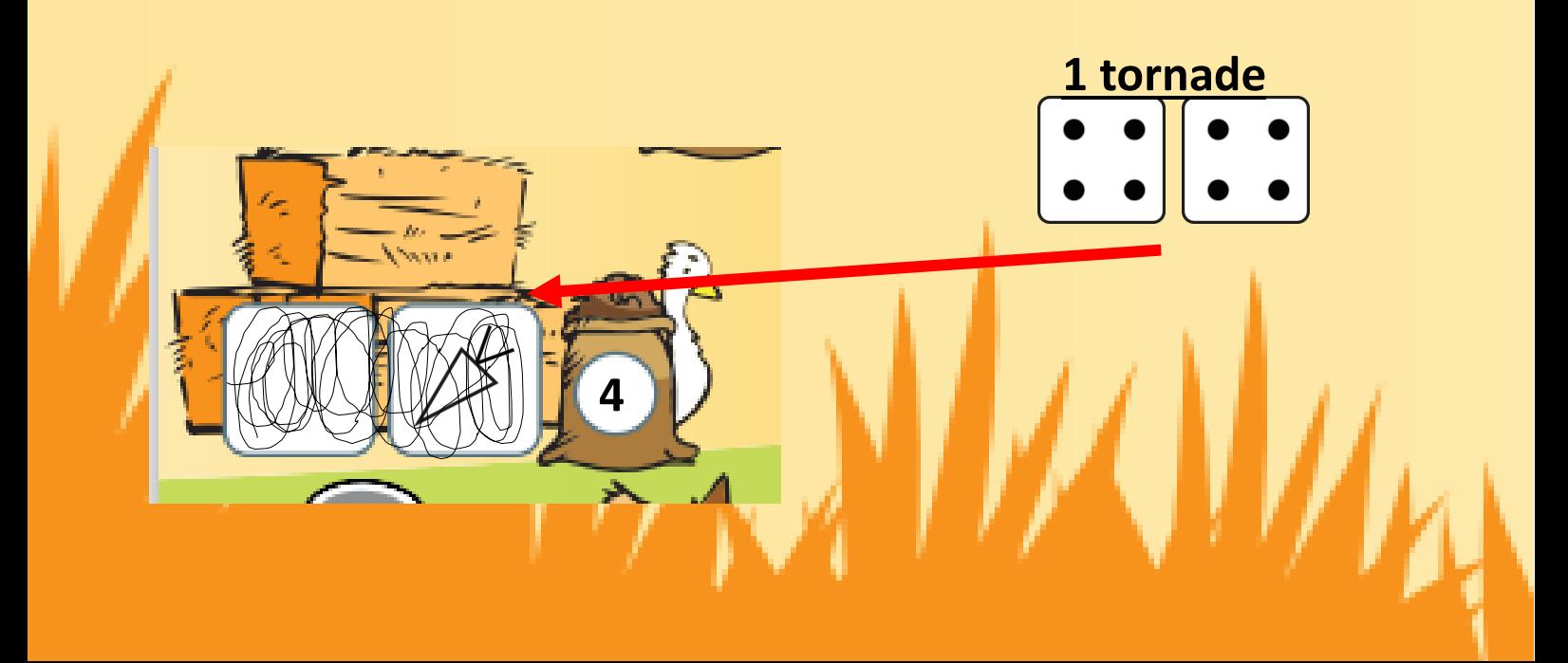

## Un tour de jeu

1) Un joueur lance les 4 dés puis les placent à côté de la carte « dessin » en respectant leur emplacement. Chaque chiffre correspond à une graine particulière sur la fiche « dessin ».

2) Tous les joueurs jouent simultanément et doivent **planter** au moins une graine. Durant cette phase si un enclos est complété, le joueur le **récolte** instantanément.

3) Une fois que tous les joueurs ont fini de planter et de récolter, alors il faut à présent réaliser l'arrivée des **corbeaux** s'il y en a pour ce tour. (Les corbeaux correspondent au chiffre 6 sur les dés).

**4) La tornades arrive = si vous avez au moins un double , vous devez effectuer cette étape**

- 5) Les joueurs peuvent maintenant se rendre au marché pour vendre leur récolte
- 6) Commencez un nouveau tour de jeu

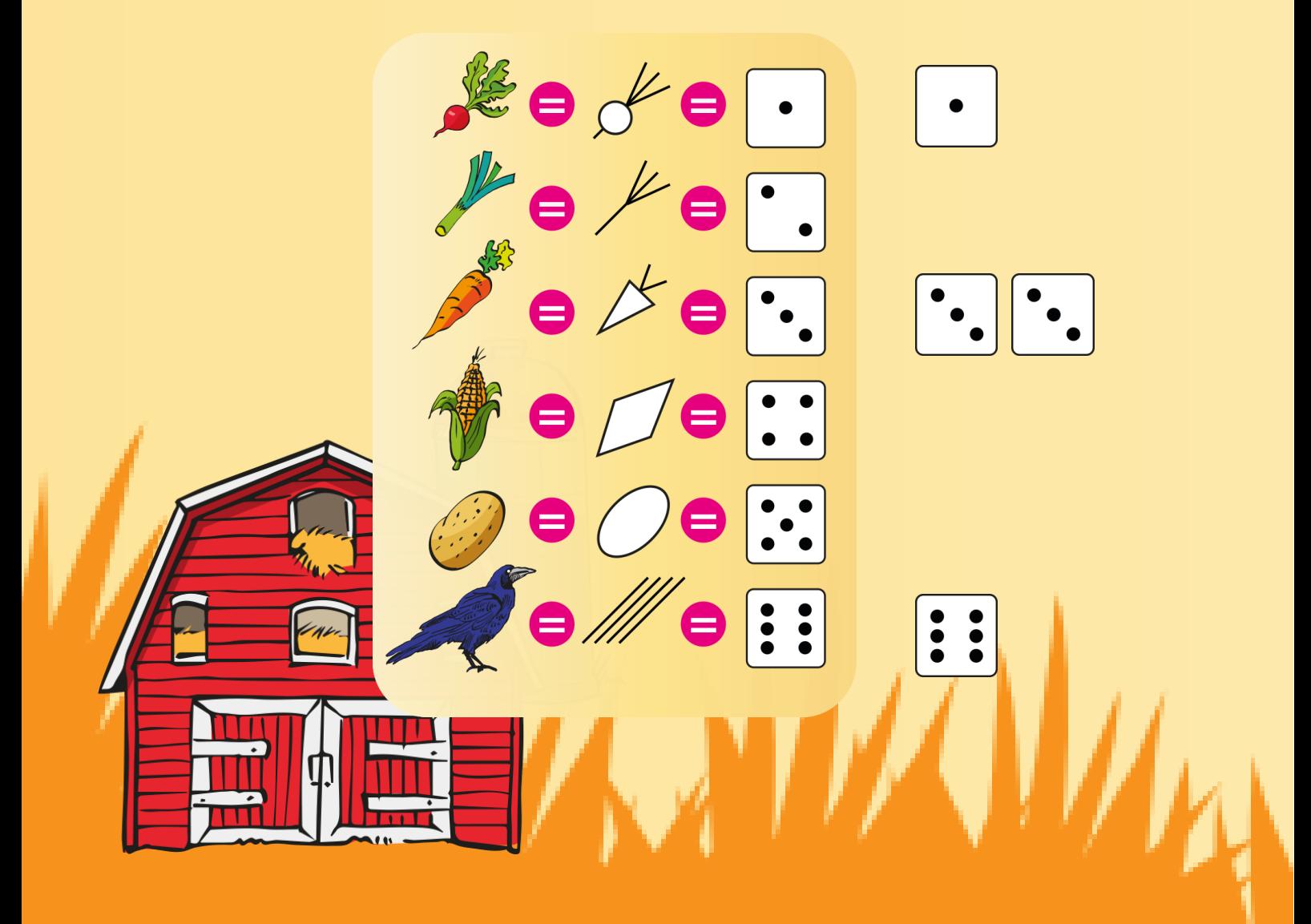